## **Ablauf: Durchschnittsgeschwindigkeit (ca. eine Doppelstunde)**

Ziel: Die Schülerinnen und Schüler…

- bereiten ein Experiment in Kleingruppen vor und führen es durch
- optimieren das Experiment durch Anpassung der äußeren Bedingungen
- bestimmen die Durchschnittsgeschwindigkeit des geschossenen Balls
- Lernen den Umgang mit den Smartphonesensoren und die App "Phyphox" kennen
- Üben die Auswertung der experimentell gewonnenen Daten

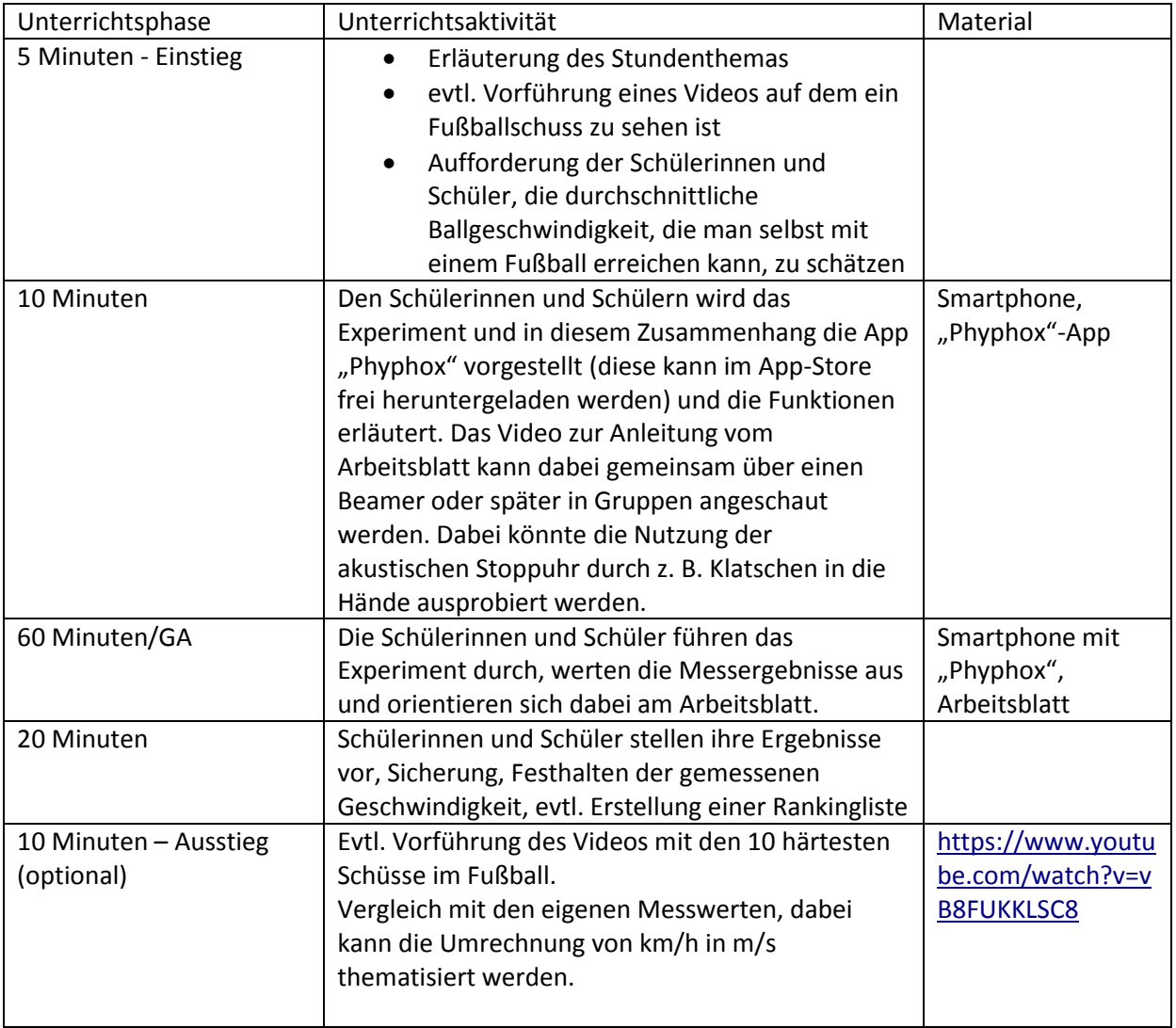

Ablaufplan Dieses Material wurde erstellt von Jewgenia Sprenger und Frerk Schuster und steht unter der Lizenz

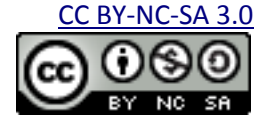